#### **Tabella di conversione colori**

Revell Humbrol Revell Humbrol Revell Humbrol Revell Humbrol Ref No. Ref No. Ref No. Ref No. Ref No. Ref No. Ref No. Ref No.  $1$ .............35  $37...170$ 301.........130 2.............49 45............86 79............92 302..........85  $4$ ..............22 47.............106  $81$ ...............10 311..........24  $5$ .............34 314..........94 48............88  $7$ .............21  $51$ ............48 86............26 330..........60  $52$ .............14 87............29 361.........105 8.............33 88..............94 363..........195 9.............85  $90$ ..............11 364.........101  $10$ ............41 371.........196 56.............25 93.............54 94.................16 374..........128  $15$ ..............24 95.............55 382.........118  $16$ ..............94 96.............51 378..........79  $30$ .............18  $67$ ..............91 71............112 97.............50 382.........118 75..............64 98.............52 36..................60 77............79 99.............56

## $R.A.L.$

**REVELL** 

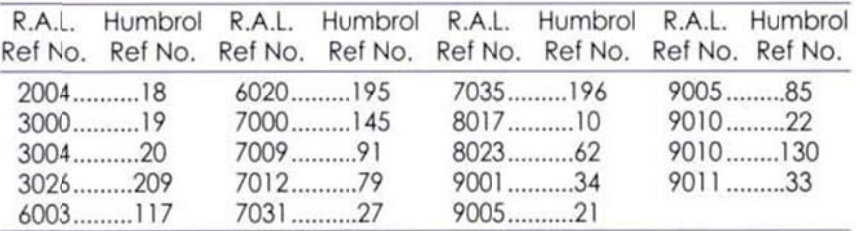

## **GUNZE SANGYO**

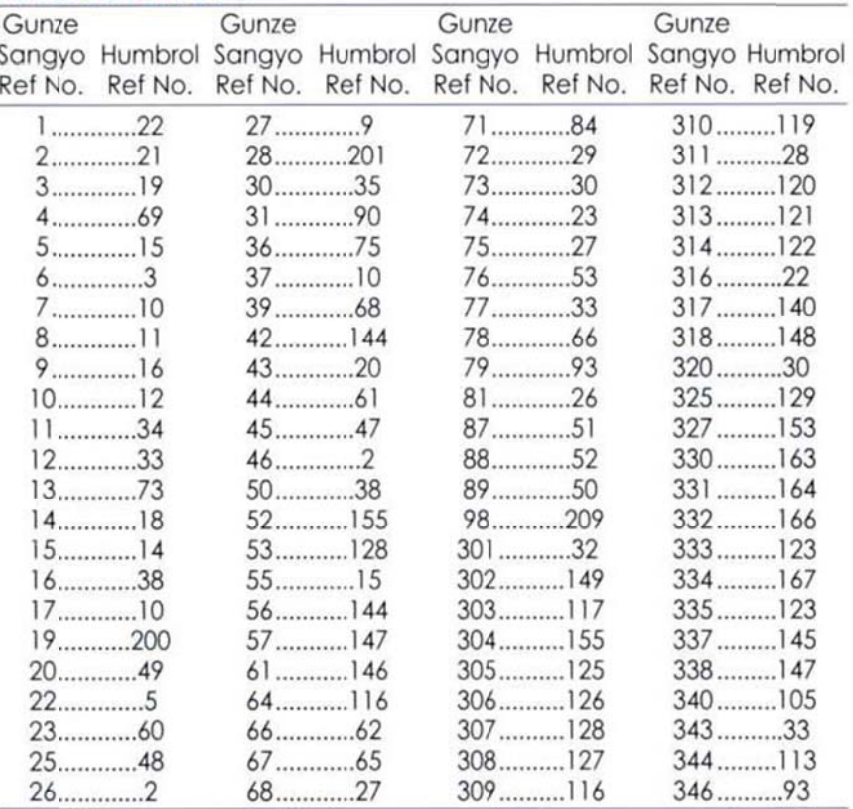

## **B.S.**

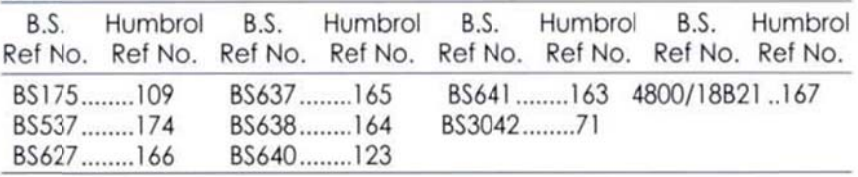

## **LIFE COLOR**

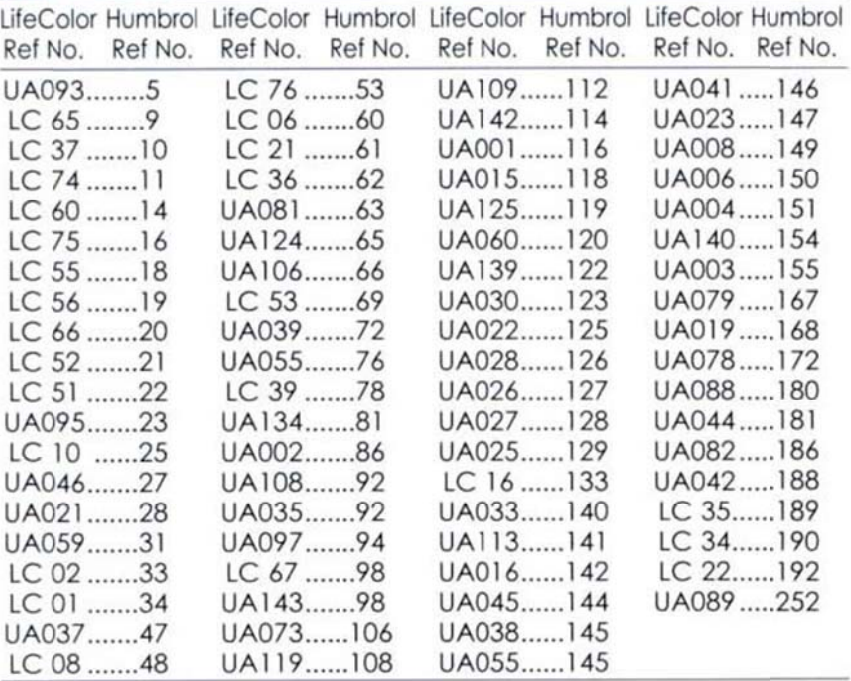

# **GAMES WORKSHOP**

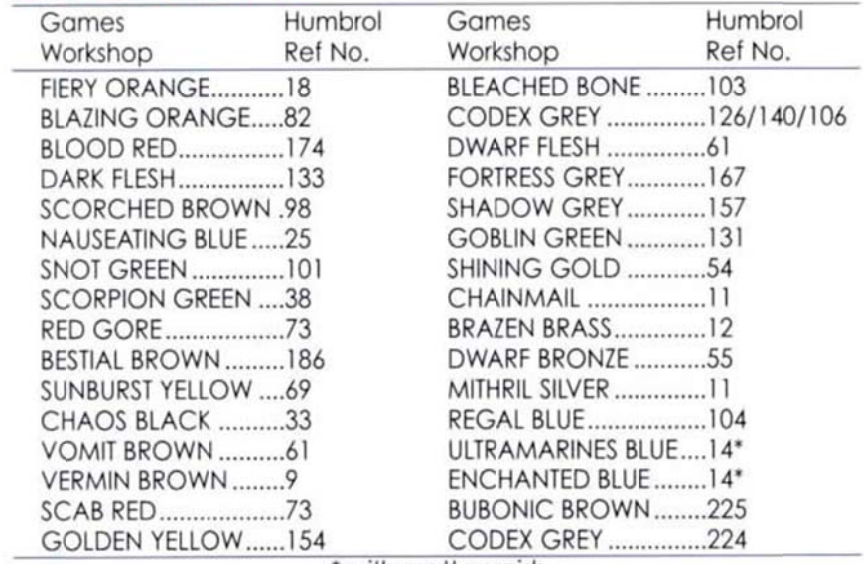

\* with matt varnish

## **TAMIYA**

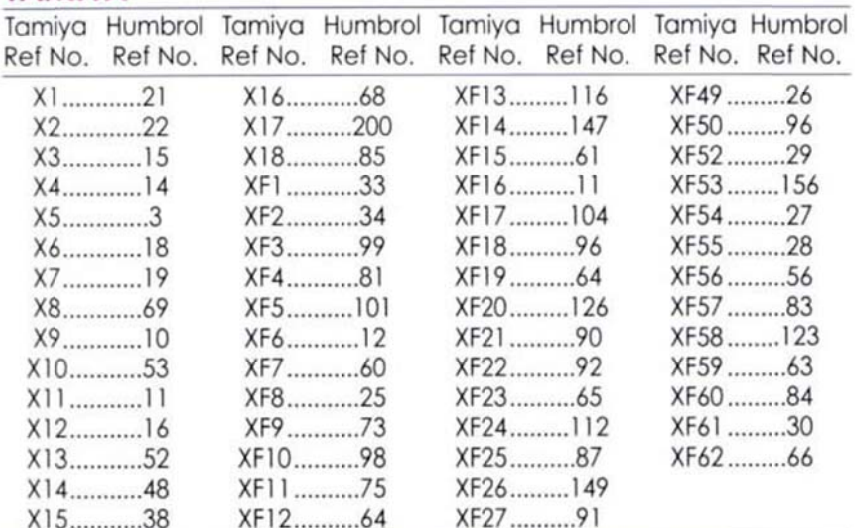

**TESTOR** 

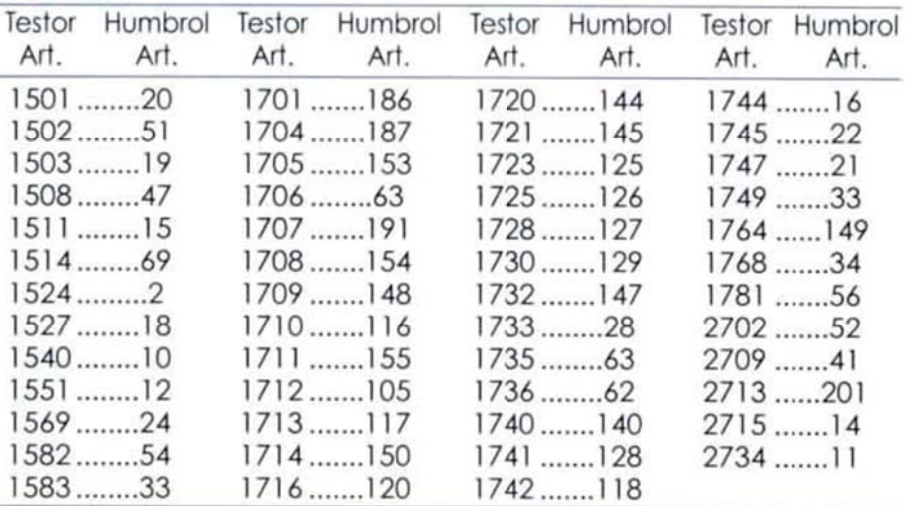

## **FS**

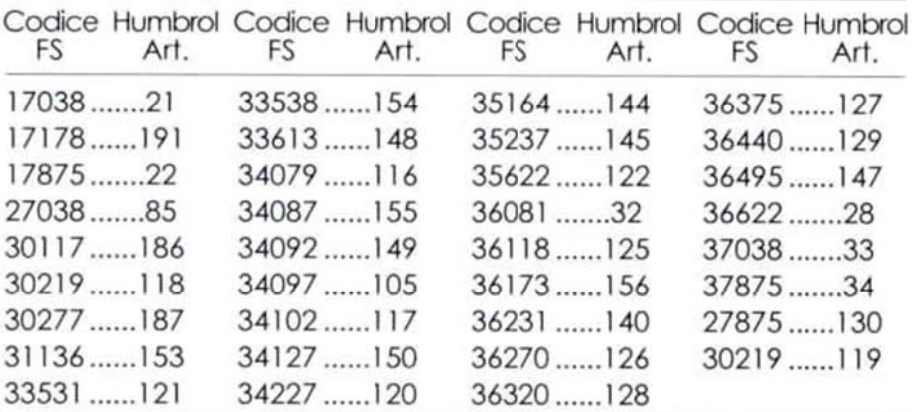

## **Enamel Spray Paints**

#### (I) Vernici Spray (100ml)

Smalti in confezione gereosol. Per l'utilizzo su modelli in plastica, legno, metallo e molte altre superfici.

## (GB) Spray Paints (100ml)

Enamel paint in aerosol format. For use on plastic model kits, wood, metal and many other surfaces.

## Clear Colour

#### (I) Vernice Trasparente (14ml)

Una vernice ideale per l'utilizzo su vetro e parti in plastica trasparente.

#### (GB) Clear Colour (14ml)

A transparent paint ideal for use on glass and clear plastic parts.

## Maskol

#### $(l)$  Maskol  $(28ml)$

Per mascherare durante la pittura. Una volta finita la colorazione, basta rimuoverlo.

## (GB) Maskol (28ml)

For masking areas during painting. Peel off once painting is complete.

## Powerpacks

(I) Power Pack (250/400ml) Utilizzabili con qualunque aeroarafo.

(GB) Power Pack (250/400ml) For use with all airbrushes.

## Enamel Thinners 28ml & 125ml

(I) Diluenti per Smalti (28/125ml)

Per diluire ali smalti alla viscosità corretta per l'aerografo, per pulire pennelli e superfici sporche.

## (GB) Enamel Thinners (28/125ml)

For thinning Enamel paints to airbrush viscosity, cleaning brushes and dirty surfaces.

## **Precision Poly**

## (I) Precision Poly (14ml & 28ml)

Colla per modelli in plastica. Il beccuccio ad ago consente applicazioni di grande precisione.

## (GB) Precision Poly (14ml & 28ml)

For use on plastic model kits. Needle applicator aids precision application.